# **Workdesk**

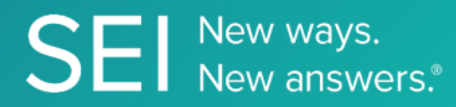

Interact directly with SEI's version of JIRA, whereby apps can check or request status of tickets, add comments or attachments, and search across ticket filters.

**TAGS**: aml, backOffice, middleOffice, workflow, JIRA,

**ENDPOINT**: Comments

#### **ENDPOINT DESCRIPTION**:

Returns comments for a task identified by its id

**PROD URL**: https://test.api.seic.com/api/v1/workdesk/comments

**TEST URL**: https://test.api.seic.com/v2/workdesk/comments

**TLS URL\***: https://mtls.api.seic.com/v2/workdesk/comments

\*The TLS endpoint is only used if Server Based Application was selected during the App Registration process.

#### **STEP 1**

OAuth Token

#### **STEP 2**

Pass the oAuth Token and the App key to invoke this endpoint for a particular application. This endpoint returns the list of all comments for a given ticket. The value for the field "key" obtained from the "workdesk/ticketinfo" endpoint response serves as an input value for the key query param in this endpoint.

#### **REQUEST PARAMETERS:**

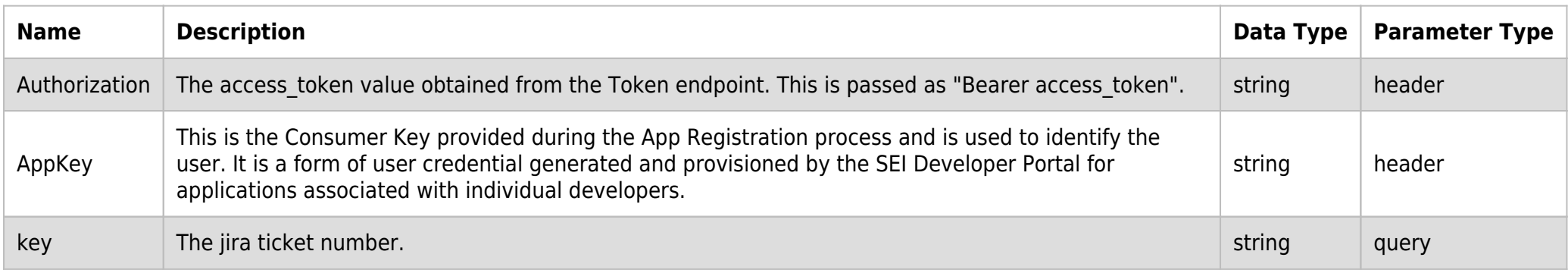

#### **SAMPLE REQUEST:**

curl -X GET \

```
 https://api.seic.com/v2/workdesk/comments?key=SB-5855 \
```
-H 'Appkey: gsedgaerhDSHGRSH' \

-H 'Authorization: Bearer ADsgdnnkjnfdIKJN' \

#### **REQUEST HEADER:**

```
Authorization: Bearer ADsgdnnkjnfdIKJN
AppKey: gsedgaerhDSHGRSH
```
# **RESPONSE PAYLOAD MODEL:**

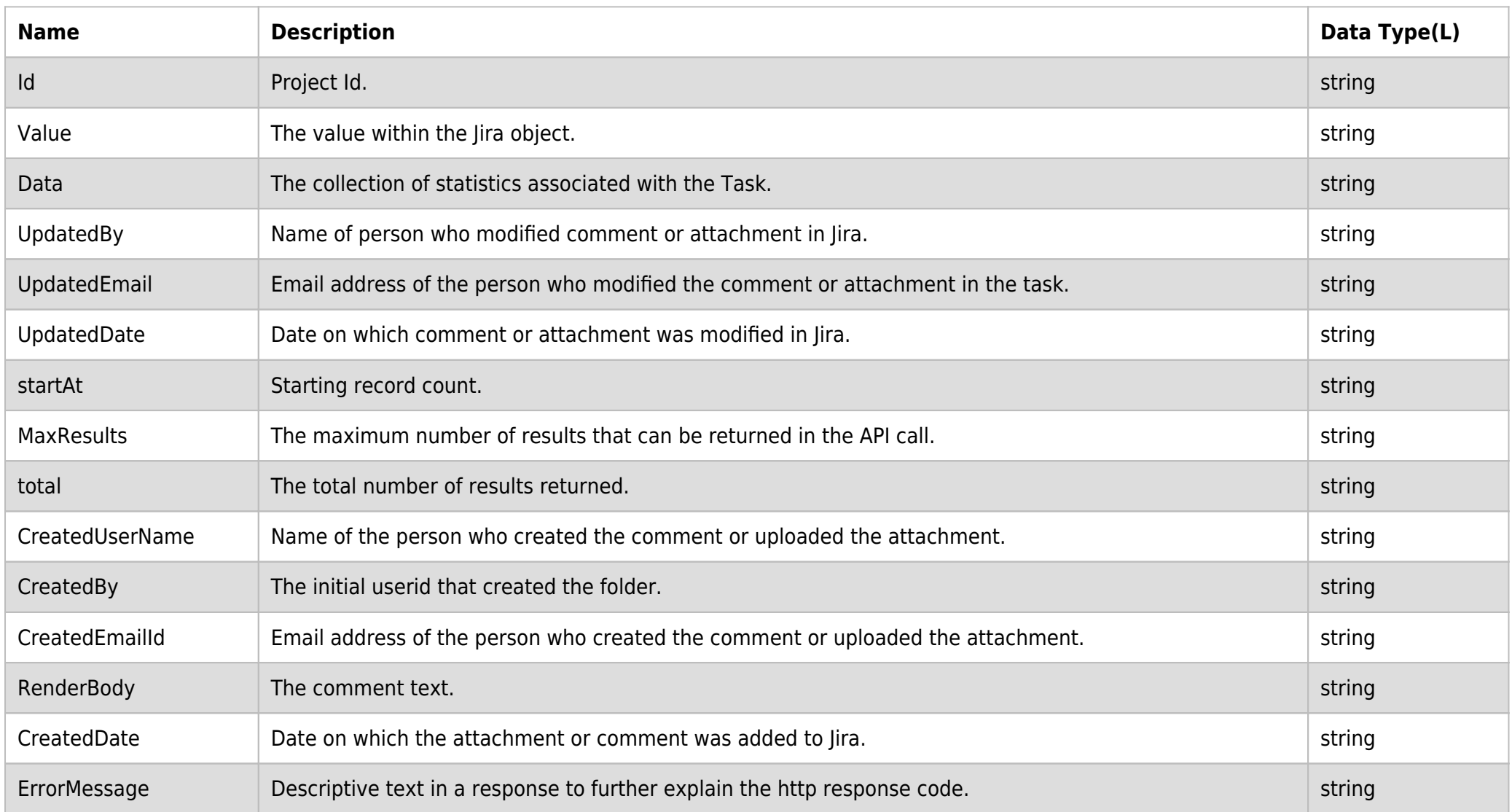

# **RESPONSE PAYLOAD MODEL:**

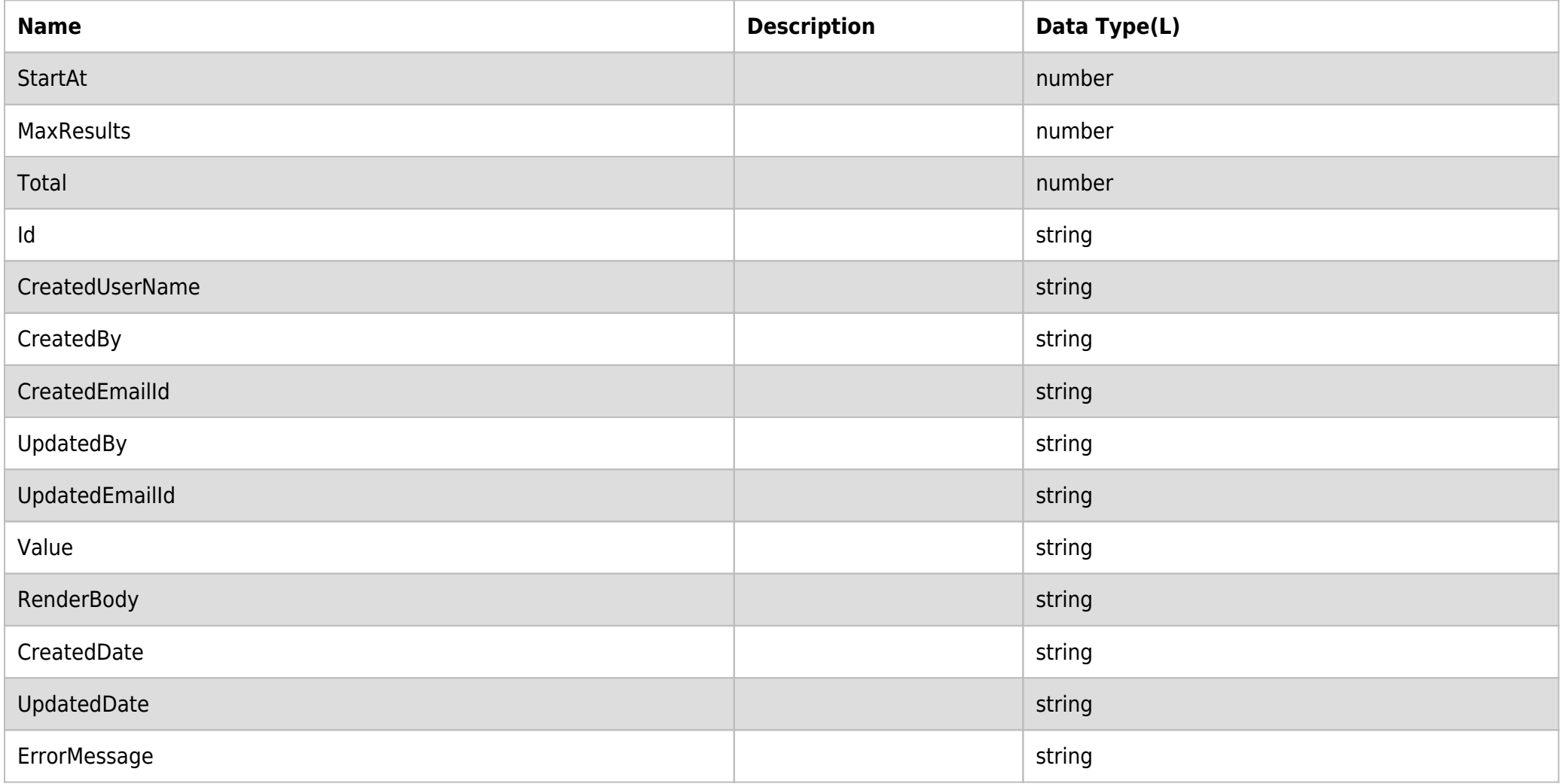

# **RESPONSE ERRORS:**

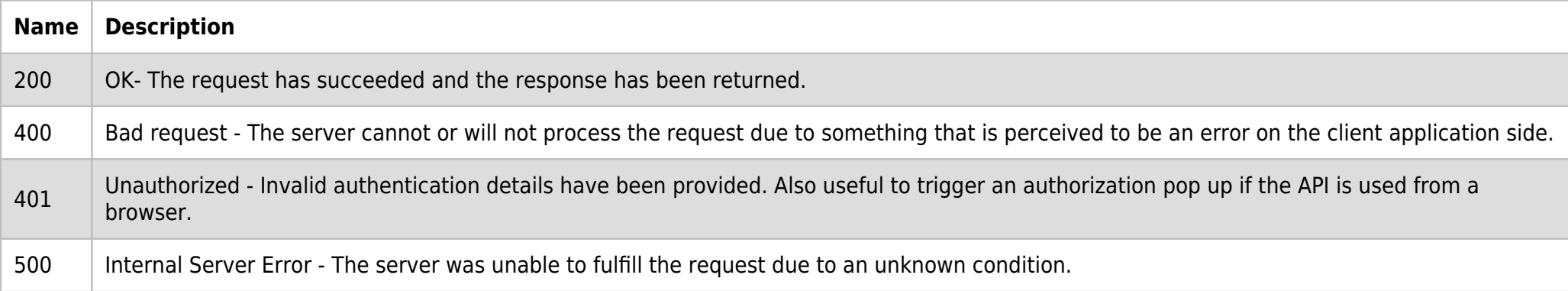

### **SAMPLE RESPONSE:**

```
{
     "StartAt": 0,
     "MaxResults": 1048576,
     "Total": 6,
     "Data": [
         {
              "Id": "1222333",
              "CreatedUserName": "jjones",
              "CreatedBy": "Jane Jones",
              "CreatedEmailId": "jjones@seic.com",
              "UpdatedBy": "Jane Jones",
              "UpdatedEmailId": "jjones@seic.com",
              "Value": "[~qa]- Testing done, doc attached. [^Test_Result.doc]\r\n\r\ncc: [~seitesting] [~test]
[-\alpha\min\{\r\}\r\wedge\r\wedge\n ",
              "RenderBody": "<font color='#1f97e5'>QA</font>- Testing done, doc attached.
[^Test_Result.doc]\r\n\r\ncc: <font color='#1f97e5'>SEI Testing</font> <font color='#1f97e5'>Test User</font> <font
color='#1f97e5'>Admin [X]</font>",
              "CreatedDate": "2021-07-15T10:20:50.840-0400",
              "UpdatedDate": "2021-07-15T10:20:50.840-0400",
              "ErrorMessage": null
         }
     ]
}
```
#### **RESPONSE HEADER:**

Content-Type: application/json Status: 200 OK requesttrackingid: 67e1ff68-164f-03ad-0f2d-5cbbfda56ec9